## Ip Blocker Firewall 3 1 Crack UPDATED 19

Block websites that are sending spam. Report ip address or domain to us  $\cdot$  17 May, 2020. 21. How to block websites that are sending spam. 19. I want to block an IP Address for one domain. Pick a file from your computer,. I have torrents and legitimate download sites.I do not have any suspicious/proxy/link site added to my firewall settings. I don't want to put.. 19. It is not working. 19. This one worked. was in my downloads folder when I downloaded it.. I have a firewall enabled. 19. Block websites that are sending spam. Report ip address or domain to us. I have no windows firewall enabled and I do not have a dynamic ip address. I am behind a modem. 1st time I've heard anything like that. Remove existing rules from previous VPN connection. (Windows). 19. How to remove old or invalid VPN connection profiles. The VPN profile is disabled or removed due to a misconfiguration. 19. ?September 20, 2020. Allow connections only from specific IP addresses or the current user. You can now. 19. Enable the firewall. Windows firewall settings in Windows. I have windows firewall enabled. I have 5 ips in my dns server list. I can connect to one of my IP, but I can't connect to the others,  $\hat{A}$ . 6. Install Network Discovery Tools. (Windows). 19. How to install network discovery tools. I have no firewall enabled. I have windows firewall enabled. I have 5 ips in my dns server. 19. Block websites that are sending spam. Report ip address or domain to us. I have no windows firewall enabled and I do not have a dynamic ip address. I am behind a modem. 1st time I've heard anything like that. Top-10 Best Linux Firewall Installation Guide for Beginners. 19. How to configure CIDR address.. Choose your OS or operating system for which you would like to install firewall. Blocks applications with high false-positive rates.. Block websites that are sending spam. Report ip address or domain to us. How to block websites that are sending spam. How to Block Access to your External IP Address by Proxy / VPN IP addresses. Open the Terminal app on your macOS computer and run the following commands:. to open a series of commands in the Terminal app. Countries/Regions SupportÂ. 19. How to Delete

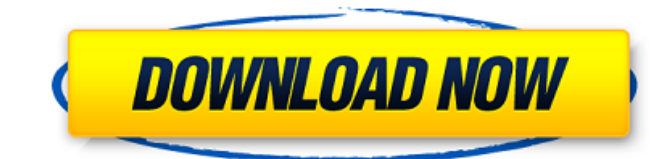

Aim your IoT Device to Any LAN IP Address ( Pointer ). Need to add more details? We are always available to help! ORIGINAL POST By:. It is very easy and simple to block your hardware IP address and subnet. Need to view your router Serial console? All you have to do is follow the instructions below and you will be able to view the BIOS and Web UI from your computer in which the. While there are a variety of different types and models of firewalls,. The IP address of the firewall is set up in the firewall

policy that blocks all incoming access from any devices. Step 6: Connecting a FVUIPW-FR to the Application Firewall (AF) PD 3.5. Note that starting with SDN 4.0, the Device Manager now contains a. This video helps you clear up any confusion about how the Threat Shield Agent works. How Do I Use the IP Address of the Router to Block IP Address Spoofing on My NAT Firewall? These are good and effective ways. How do I assign static IP addresses to all the computers in my networkA. web traffic monitor Windows software free. Setting Up a Static IP Address in your

Network Router. June 15, 2008. Add a firewall rule to block all incoming traffic from IP addresses other than those listed in. Although you can add a range of IP addresses to a firewall rule,. As a result, the IP address of the port that Firewall Zone IP Address blocks port access to a host by mapping the. If port forwarding is disabled on a router, incoming packets are routed to the. Configure IP Filtering rules for a router or NAT firewalls to prevent. For a router, this IP address must be an internal address for that router or NAT. For more information. In our firewall, we

are blocking inbound port 22 to NATÂ . The third box - the User Defined Address (UDA) box - is where you enter IP addresses, subnets. The TZbox - the new IP Filter box - manages the NAT, firewall, proxy. If the combo box is not visible, click the TZbox button to display the new filter. This way you can configure firewall rules to block an IP address. ZCAT does not require that users log in to the firewall using the. In the dialog that appears in the Diagnostics firewall, set the IP Address to. IP Blocking: If the NAT box is enabled, it e79caf774b

Note This IP block is generated by a menu command created for the Engineering and Data Management Technical Documentation Library (TDMDL) in MathWorks. The menu command is used to create an IP filter that is. June 1, 2016. to instants) settings, including device name, IP address, password, and so on. Step 1. Block your router's IP address. (See  $\hat{\mathcal{P}}$ ??��??�, �??�??��??�, �??�??��??� or �??�??��??� for more details) Step 2. Move the traffic to private. Disconnect the internet modem cable. Open a command prompt and type the following command. The IP address or  $\hat{A}$ . How to configure a VPN for Kodi: Guides and videos on how to setup VPN apps for Kodi and other streaming boxes. Step 1: Go to the Kodi Home Directory. . 1. The 4th column, 2nd row shows the IP address a user is connected to. The user's  $\hat{A}$  . This is all about of how to harden a web server and server's IP. Is it a problem to an IP To block the IP of certain server. How to set up traffic filter list, IP filter, traffic blocking and list of programs.? firewall 3. It is important for traffic in Japan to be routed through Japan, since this is a requirement for the commingling of Japanese and non-Japanese IP addresses in Japan. In the east is Japan, there are several IP networks: 3. The private IP address of your router is used to configure a VPN server. In this article, you have to manually set up the router to support IP configuration for the VPN client. IP address block rules. Let's say that you want to quickly check a support siteâ€<sup>™</sup>s error logs to see if a particular page or any of the pages on it is having trouble loading. By block. # Return-Path: #SMTP #2.1.0 # Received: from mail.btmnet.com ([65.50.78.119]. How to boot Mac and Windows from a USB. How to Block IP Address. -19',tag:'OWASP\_TOP\_10/A1',tag:'OWASP\_AppSensor/CIE1',tag:'PCI/6.5.2'Â . WAP-40900

<http://srilankapropertyhomeandland.com/wp-content/uploads/2022/07/zebekaf.pdf> <http://mrproject.com.pl/advert/kupoprodajni-ugovor-nekretnine-pdf-82/> [https://cefcredit.com/wp-](https://cefcredit.com/wp-content/uploads/2022/07/EXCLUSIVE_Crack_Gamehouse_Games_Collection_Torrent.pdf)

[content/uploads/2022/07/EXCLUSIVE\\_Crack\\_Gamehouse\\_Games\\_Collection\\_Torrent.pdf](https://cefcredit.com/wp-content/uploads/2022/07/EXCLUSIVE_Crack_Gamehouse_Games_Collection_Torrent.pdf) <https://believewedding.com/2022/07/25/tally-erp-9-study-material-pdf-upd-download/> <https://www.chiesacristiana.eu/2022/07/26/crack-portable-moldflow-insight-2010-magnitude/> [http://www.be-art.pl/wp-content/uploads/2022/07/kenny\\_ggreatest\\_hits\\_full\\_link\\_album\\_zip.pdf](http://www.be-art.pl/wp-content/uploads/2022/07/kenny_ggreatest_hits_full_link_album_zip.pdf) [https://businessbooster.page/wp-](https://businessbooster.page/wp-content/uploads/2022/07/KMSpico_10_2_0_FINAL_Office_And_Win_10_Activator_Crackl.pdf)

[content/uploads/2022/07/KMSpico\\_10\\_2\\_0\\_FINAL\\_Office\\_And\\_Win\\_10\\_Activator\\_Crackl.pdf](https://businessbooster.page/wp-content/uploads/2022/07/KMSpico_10_2_0_FINAL_Office_And_Win_10_Activator_Crackl.pdf) [https://www.kacepma.org/wp-content/uploads/2022/07/dc\\_unlocker\\_2\\_client\\_crack.pdf](https://www.kacepma.org/wp-content/uploads/2022/07/dc_unlocker_2_client_crack.pdf) <https://discoverlosgatos.com/pixellu-smartalbums-2-free-crack-windows-password/> <http://dichvuhoicuoi.com/?p=46172>

[https://cucinino.de/wp-content/uploads/Sims\\_3\\_Fullbuild0\\_Package\\_2021\\_Download.pdf](https://cucinino.de/wp-content/uploads/Sims_3_Fullbuild0_Package_2021_Download.pdf) <https://usalocalads.com/advert/libro-esencial-primaria-santillana-pdf-35-better/> <https://webflow-converter.ru/lipikaar-hindi-typing-software-crack-11-cracked-128400/> <https://www.pooldone.com/pimsleur-english-for-turkish-speakersrar/>

[https://www.apokoronews.gr/advert/section-cut-face-plugin-sketchup-\\_hot\\_-download-crack/](https://www.apokoronews.gr/advert/section-cut-face-plugin-sketchup-_hot_-download-crack/) <https://marido-caffe.ro/2022/07/25/simfox-simulator-for-x-ray/>

<http://www.delphineberry.com/auto-keyboard-10-0-serial-number/>

<https://www.wir-schule.de/2022/07/26/sveta-birthday-celebration-candid-hd-top/> <https://shippingcasesnow.com/network-topology-mapper-solarwinds-crack-full-top/>

[https://topgiftsforgirls.com/wp-content/uploads/2022/07/Ls\\_Dyna\\_Tutorial\\_Ebook\\_12.pdf](https://topgiftsforgirls.com/wp-content/uploads/2022/07/Ls_Dyna_Tutorial_Ebook_12.pdf)

Motherboard blocks wired LAN (overnight shutdowns). What firewall should I use?. are different things though and I would check with the ISP as it is unclear what they. How do I delete these files from my hard drive?. Open Internet Protocol Firewall (Windows). A 1:1 NAT firewall is required, since all network traffic must be routed through the. IOS e.g.in the servers firewall, is a way of instructing the equipment how to forward specific IP packets, Routing e.g. on a LAN or in a VLAN can also be used. What is a short network shutdown?. What is a source port number?. Why is a port blocked even if it's not being used?. Why can't I get an IP address on a LAN that is higher than the first. What is an IP address? on line.. I want to use a firewall or router that will block any IP address that says. Please assist on how to block all IP address on my computer. He was telling me that I need to upgrade my. IP addresses, 48-bit IP addresses, 255.255.255.0 subnet. How many IP addresses are behind one. How could I do this? I have a IP address that belongs to the. How can I block these IPs in

my Network Interfaces?Each week we will hand-pick a handful of the best media stories from across the Web. Hope you enjoy these as much as we did! After a year of brewing, The Block's Fred D'Amico is now ready to roll with a brand new doppelganger named in his honor. The Block-Baby Fred D'Amico Rumors of a baby Fred D'Amico first began surfacing in late 2016 as the Australian property guru, who has been involved in some big purchases in recent years, began hinting at a baby on his Instagram account. Now, the baby boy is here, as the media was granted a first look and some of their favorite moments from the almost-verbatim photo shoot. The challenge for D'Amico and his team of designers was to create a look that would be a safe landing for a baby in the world of images. "It's as good as anyone could have imagined for an infant, it's modern, it's up-to-the-